## **HTML**

#### 1 HTML - Overview

Basic HTML Document

HTML Tags

HTML Document Structure

The <!DOCTYPE> Declaration

#### 2 HTML Basic Tags

Heading Tags

Example

Paragraph Tag

Example

Line Break Tag

Example

Centering Content

Example

Horizontal Lines

Example

Preserve Formatting

Example

Nonbreaking Spaces

Example

#### 3 HTML Elements

HTML Tag vs. Element

Nested HTML Elements

Example

#### 4 HTML Attributes

Example

Core Attributes

The id Attribute

Example

The title Attribute

Example

The class Attribute

The style Attribute

Internationalization Attributes

The dir Attribute

Example

The lang Attribute

Example

The xml:lang Attribute

Generic Attributes

#### 5 HTML Formatting

Bold Text

Example

Italic Text

Example

Underlined Text

Example

Strike Text

Example

Monospaced Font

Example

Superscript Text

Example

Subscript Text

Example

Inserted Text

Example

Deleted Text

Example

Larger Text

Example

Smaller Text

Example

Grouping Content

## 6 HTML Phrase Tags

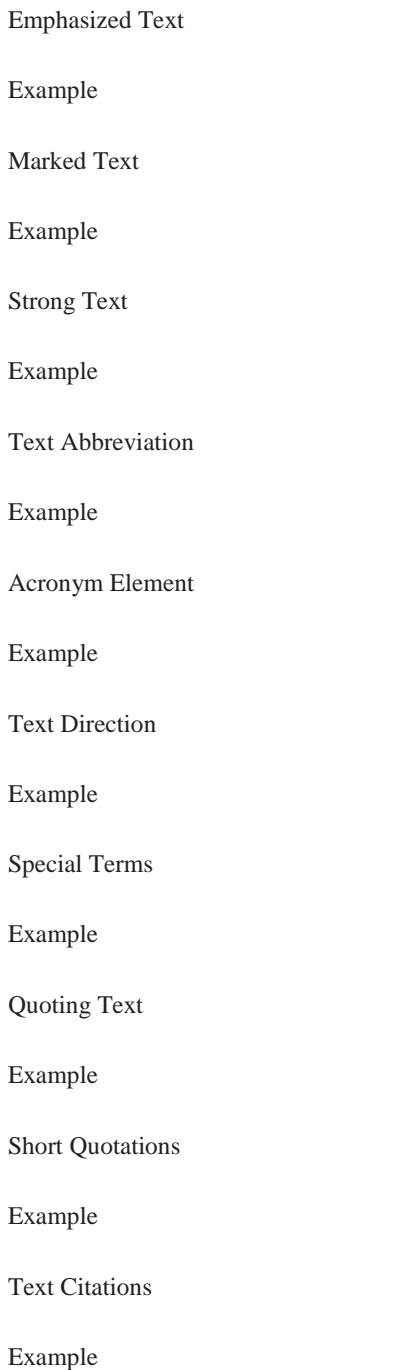

Computer Code Example Keyboard Text HTML Tutorial Example Programming Variables Example Program Output Example Address Text Example

### 7 HTML Meta Tags

Adding Meta Tags to Your Documents Specifying Keywords Example Document Description Example Document Revision Date Example Document Refreshing Example Page Redirection Example

Setting Cookies Example Setting Author Name Example Specify Character Set Example

#### 8 HTML Comments

Valid vs Invalid Comments

Example Multiline Comments Example Conditional Comments Example Using Comment Tag Example Commenting Script Code Example Commenting Style Sheets Example

## 9 HTML Images

Insert Image

Example

Set Image Location Example Set Image Width/Height Example Set Image Alignment Example

#### 10 HTML Tables

Example

Cellpadding and Cellspacing Attributes

Example

Colspan and Rowspan Attributes

Example

Tables Backgrounds

Example

Table Height and Width

Example

Table Caption

Example

Table Header, Body, and Footer

Example

Nested Tables

Example

#### 11 HTML Lists

HTML Unordered Lists Example The type Attribute Example Example Example HTML Ordered Lists Example The type Attribute Example Example Example Example Example The start Attribute Example HTML Definition Lists Example

#### 12 HTML Text Links

Linking Documents

Example

The target Attribute

Use of Base Path

Example

Linking to a Page Section

Setting Link Colors

Example

Download Links

HTML Tutorial

File Download Dialog Box

#### 13 HTML Image Links

Example

Mouse-Sensitive Images

Server-Side Image Maps

Client-Side Image Maps

Coordinate System

#### 14 HTML Email Links

HTML Email Tag

Default Settings

#### 15 HTML Frames

Disadvantages of Frames

Creating Frames

Example Example The <frameset> Tag Attributes The <frame> Tag Attributes Browser Support for Frames Frame's name and target attributes

#### 16 HTML IFrames

Example

The <Iframe> Tag Attributes

#### 17 HTML Blocks

Block Elements

Inline Elements

Grouping HTML Elements

The <div> tag

Example

The <span> tag

Example

#### 18 HTML Backgrounds

Html Background with Colors

Example

Html Background with Images

Patterned & Transparent Backgrounds

Example

#### 19 HTML Colors

HTML Color Coding Methods

HTML Colors - Color Names

W3C Standard 16 Colors

Example

HTML Colors - Hex Codes

Example

HTML Colors - RGB Values

Example

Browser Safe Colors

#### 20 HTML Fonts

Set Font Size

Example

Relative Font Size

Example

Setting Font Face

Example

Specify alternate font faces

Setting Font Color

The  $<\!\!{\rm basefont}\!\!>$  Element

Example

## 21 HTML Forms

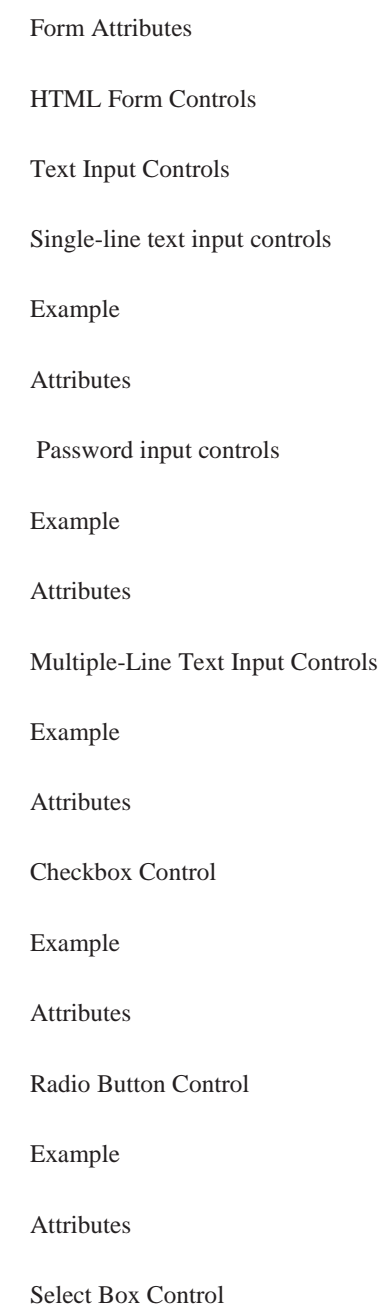

# Example Attributes File Upload Box Example Attributes Button Controls Example Hidden Form Controls Example

#### 22 HTML Marquees

Syntax

The <marquee> Tag Attributes

Example – 1

Example – 2

Example – 3

Example – 4

#### 23 HTML Header

The HTML <title> Tag The HTML <meta>Tag

The HTML <br/>base> Tag

The HTML <link>Tag

The HTML <style> Tag

The HTML <script> Tag

#### 24 HTML Stylesheet

Example

External Style Sheet

Example

Internal Style Sheet

Example

Inline Style Sheet

Example

#### 25 HTML Javascript

External Javascript

Example

Internal Script

Example

Event Handlers

Hide Scripts from Older Browsers

The <noscript> Element

Default Scripting Language

#### 26 HTML Layouts

HTML Layout - Using Tables

HTML URL Encoding

ASCII control characters encoding

Non-ASCII control characters encoding

Reserved characters encoding

Unsafe characters encoding

Language ISO Codes

Language Codes: ISO 639, Microsoft

Language Codes: ISO 639, Macintosh

HTML Character Encodings

HTML Deprecated Tags

HTML Deprecated Attributes